## Scenario:

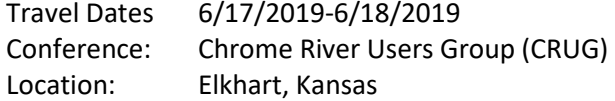

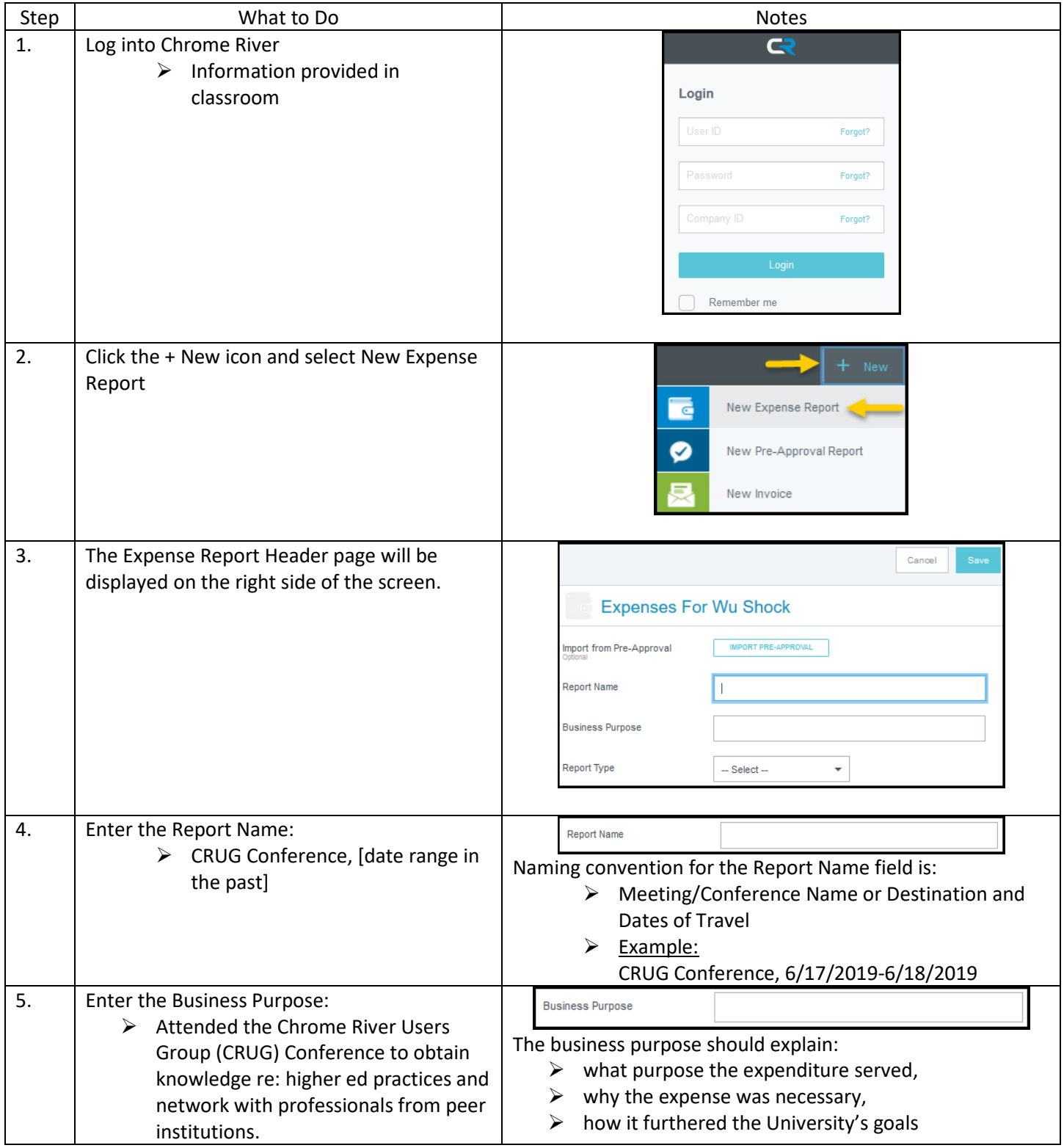

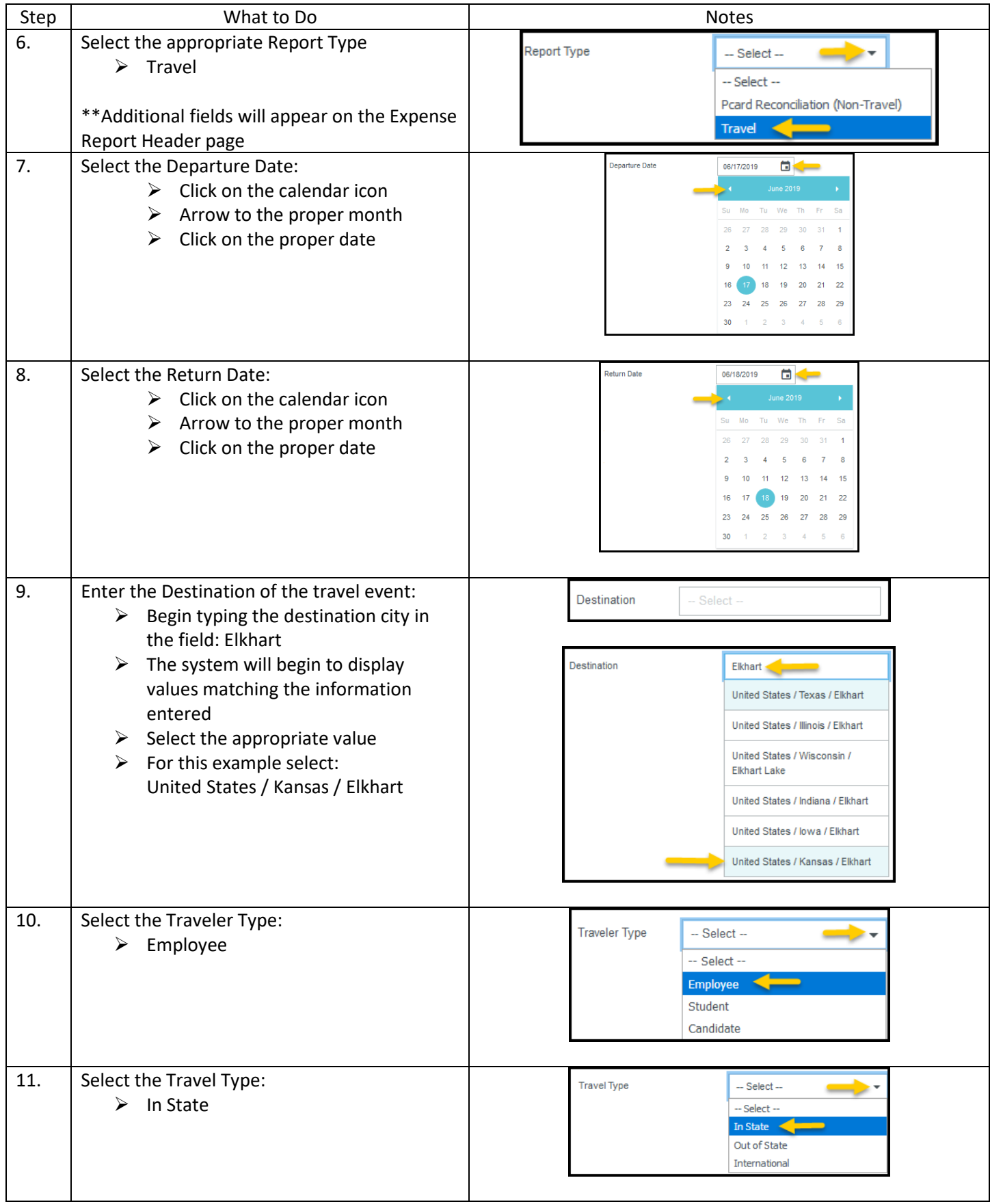

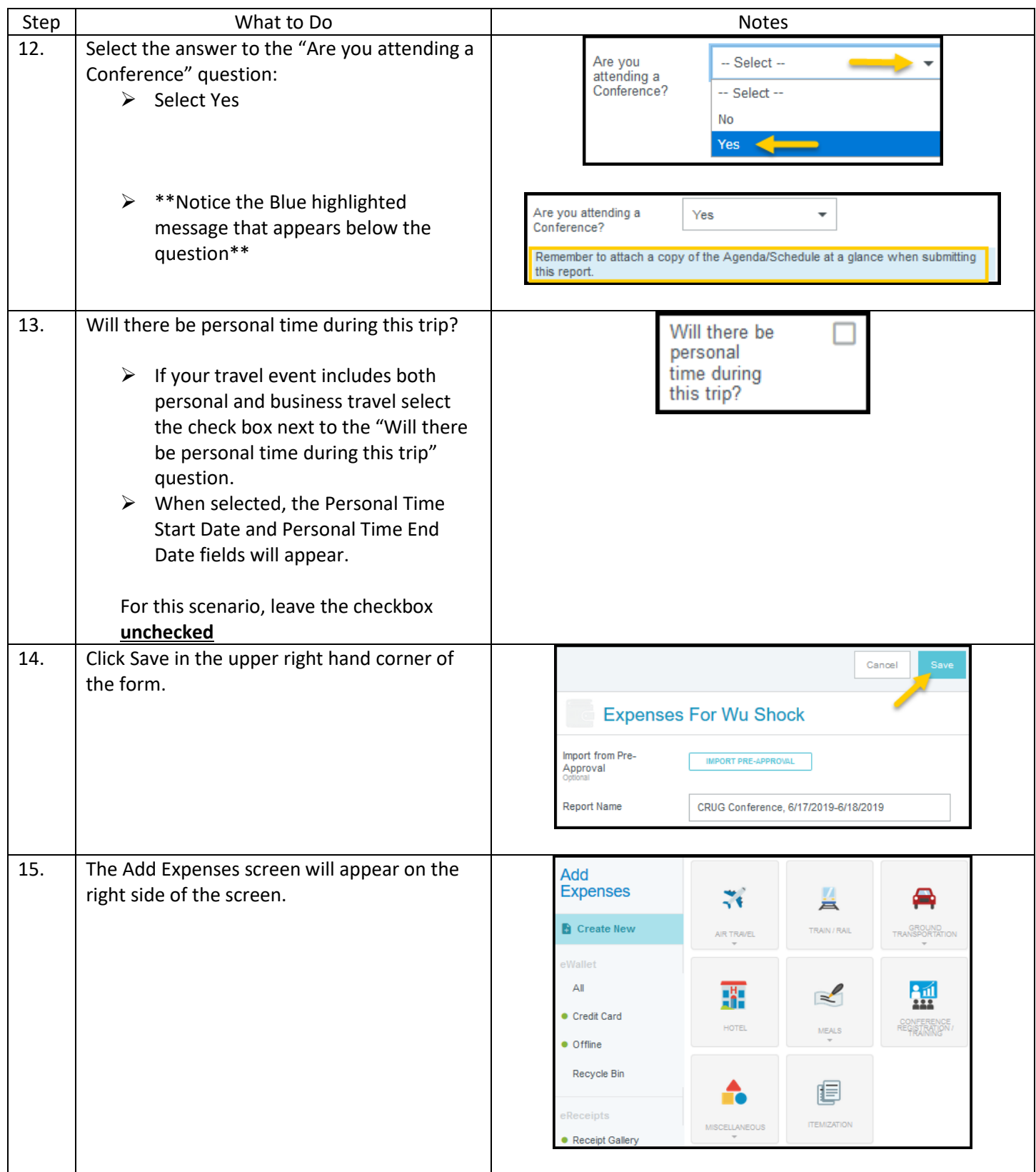

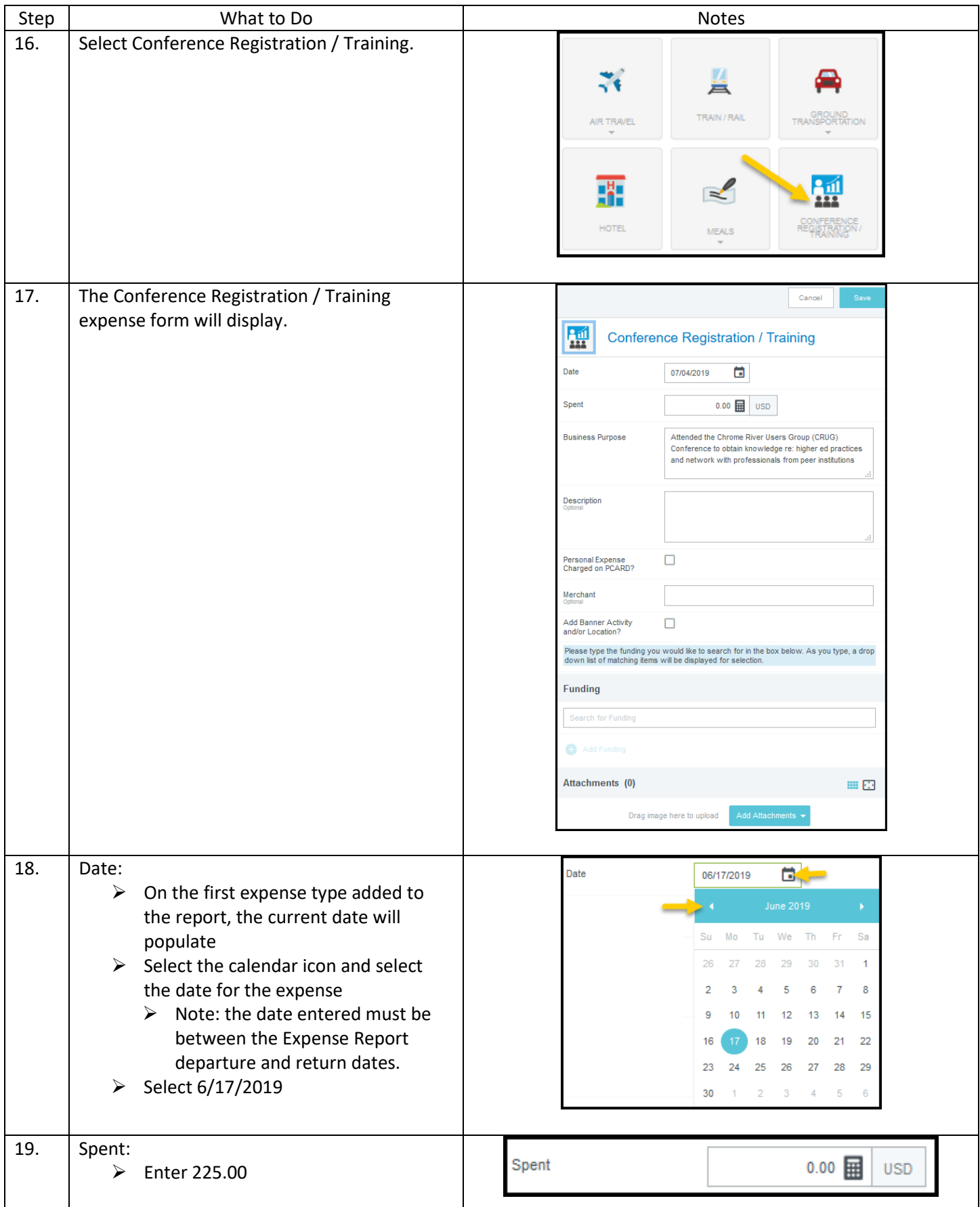

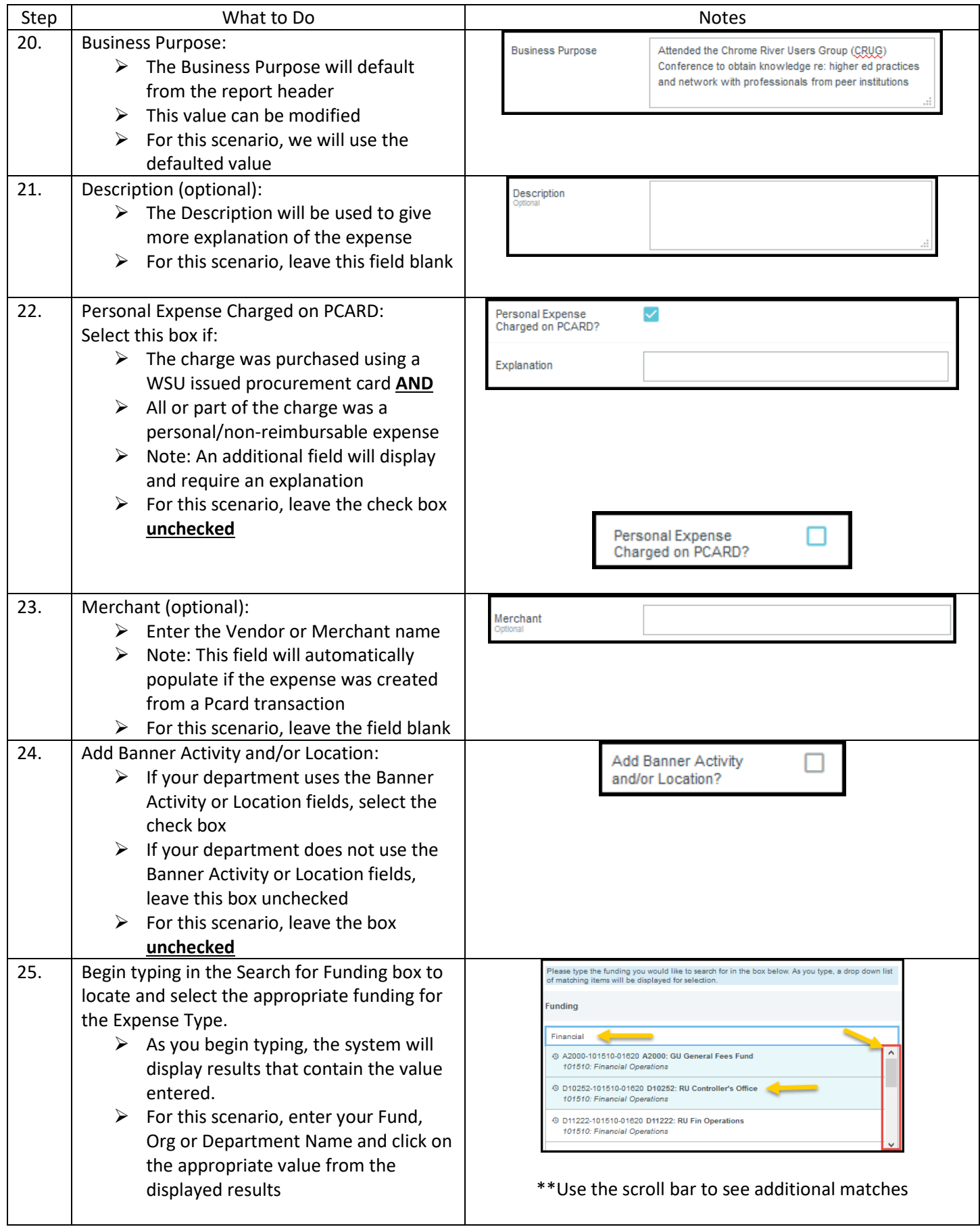

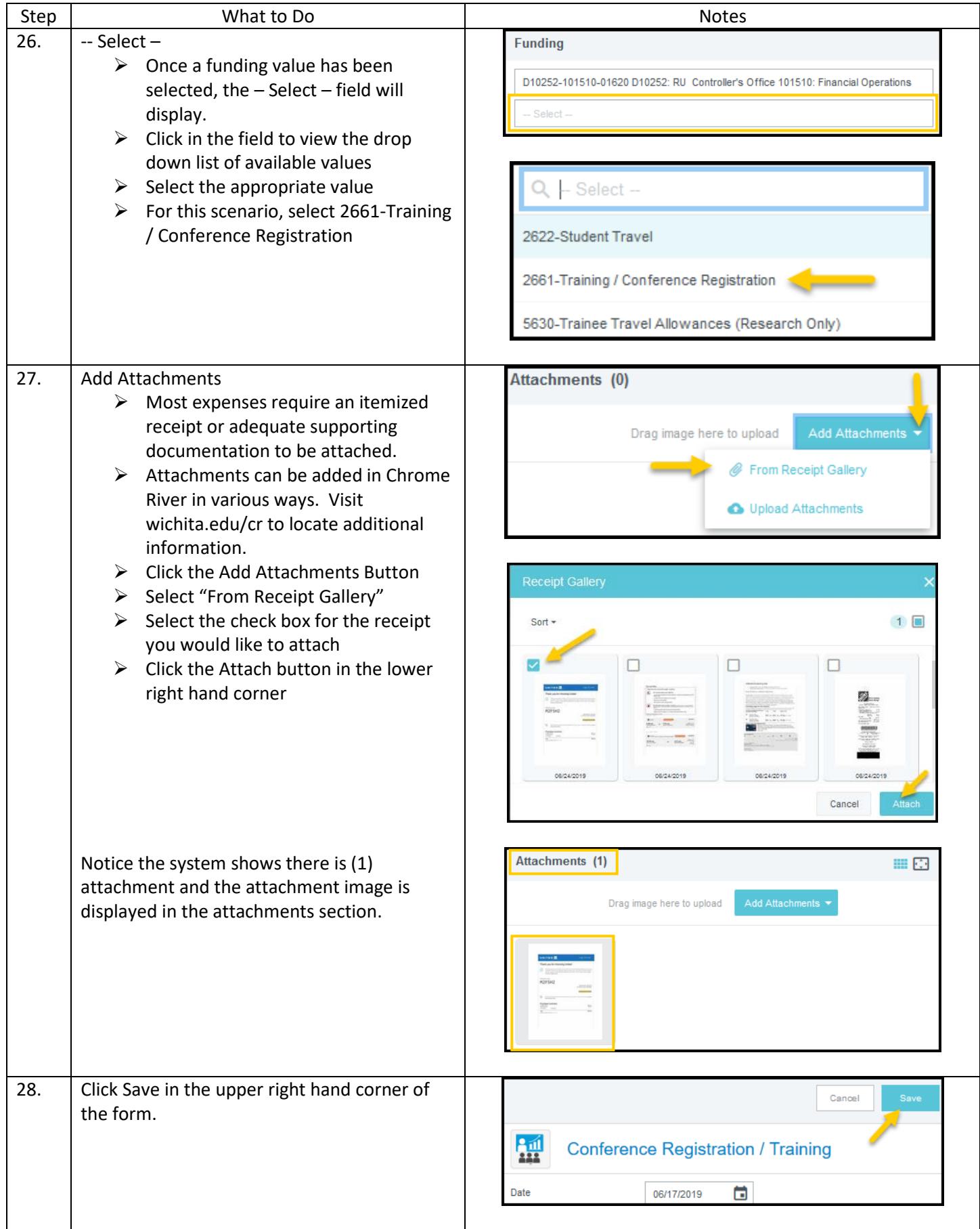

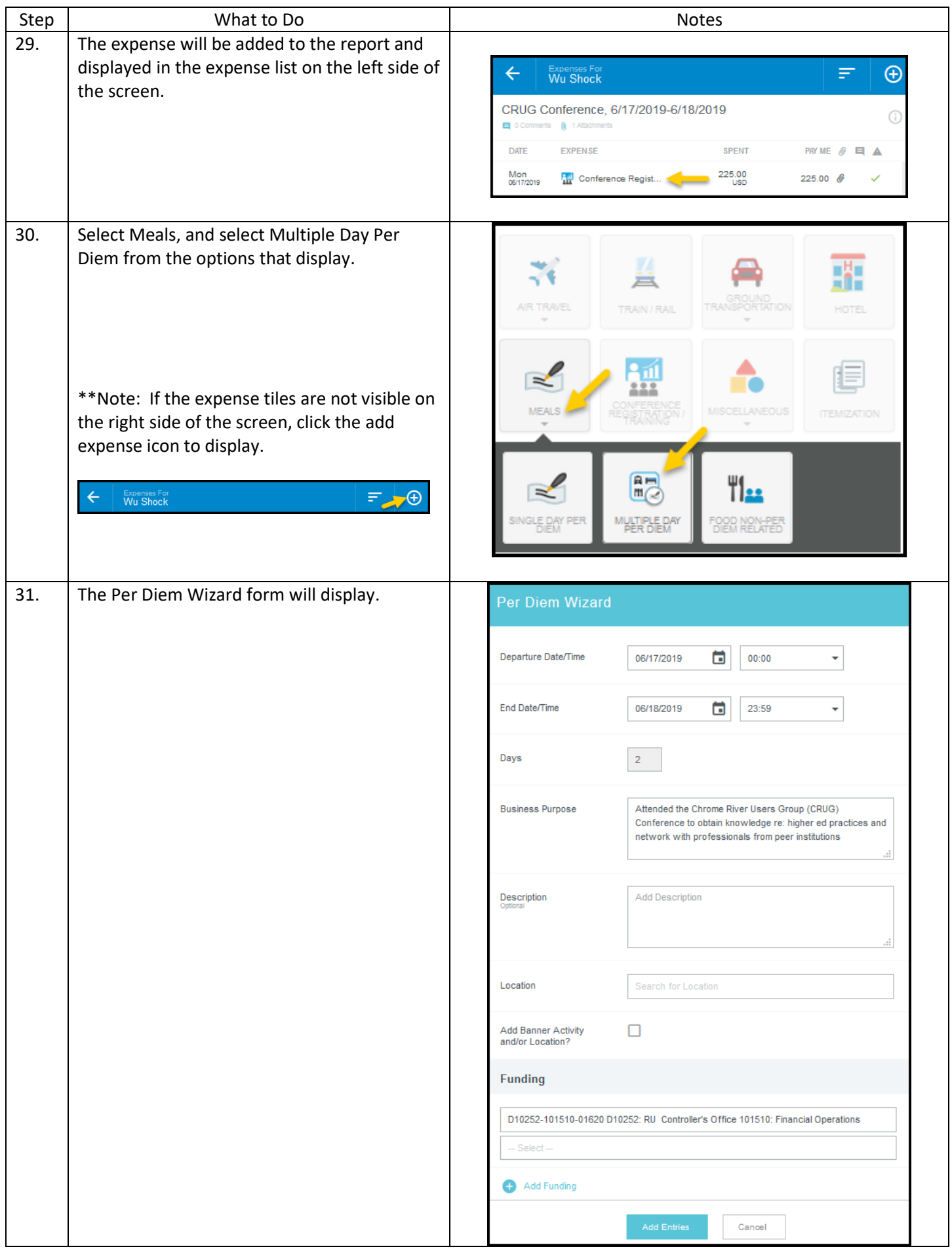

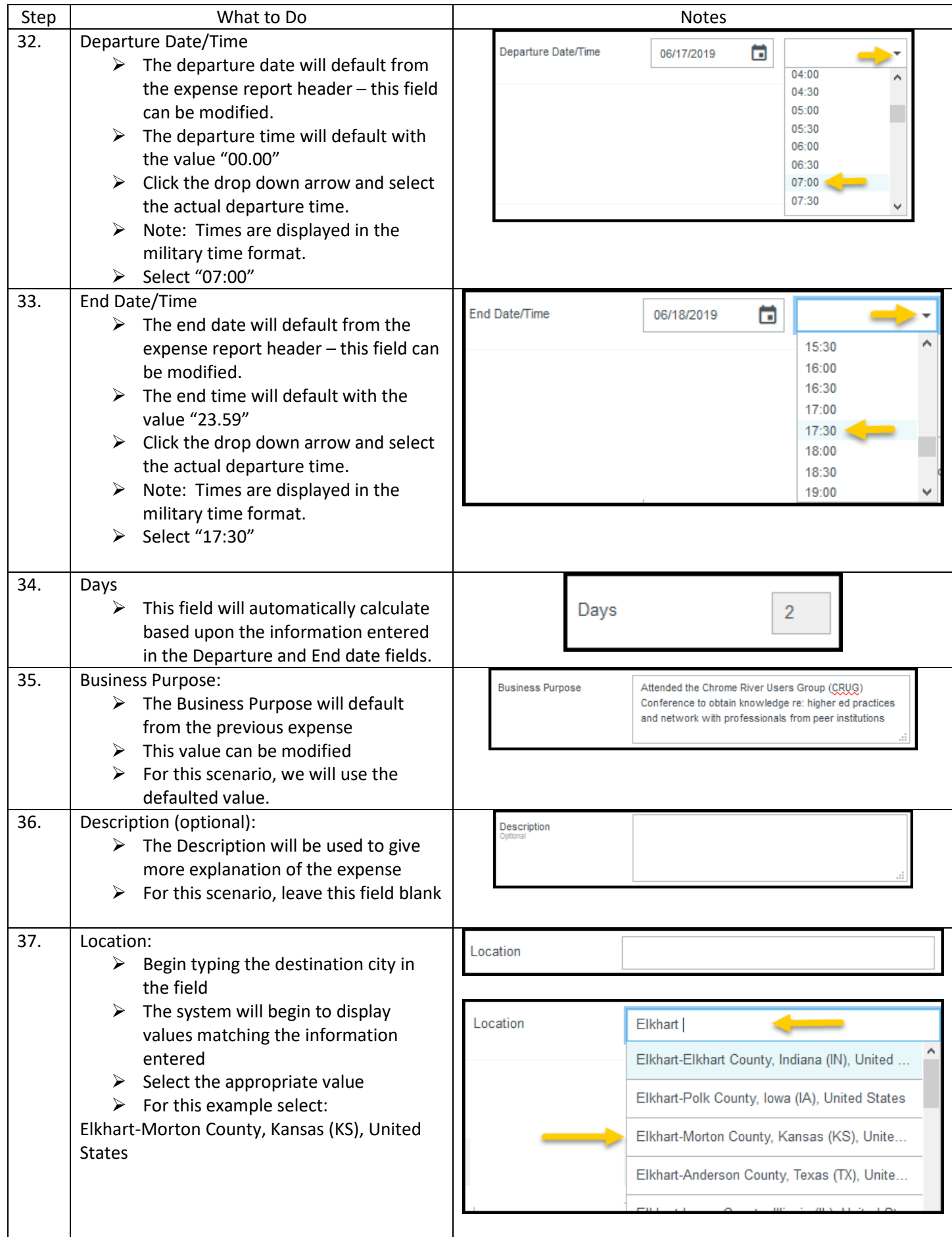

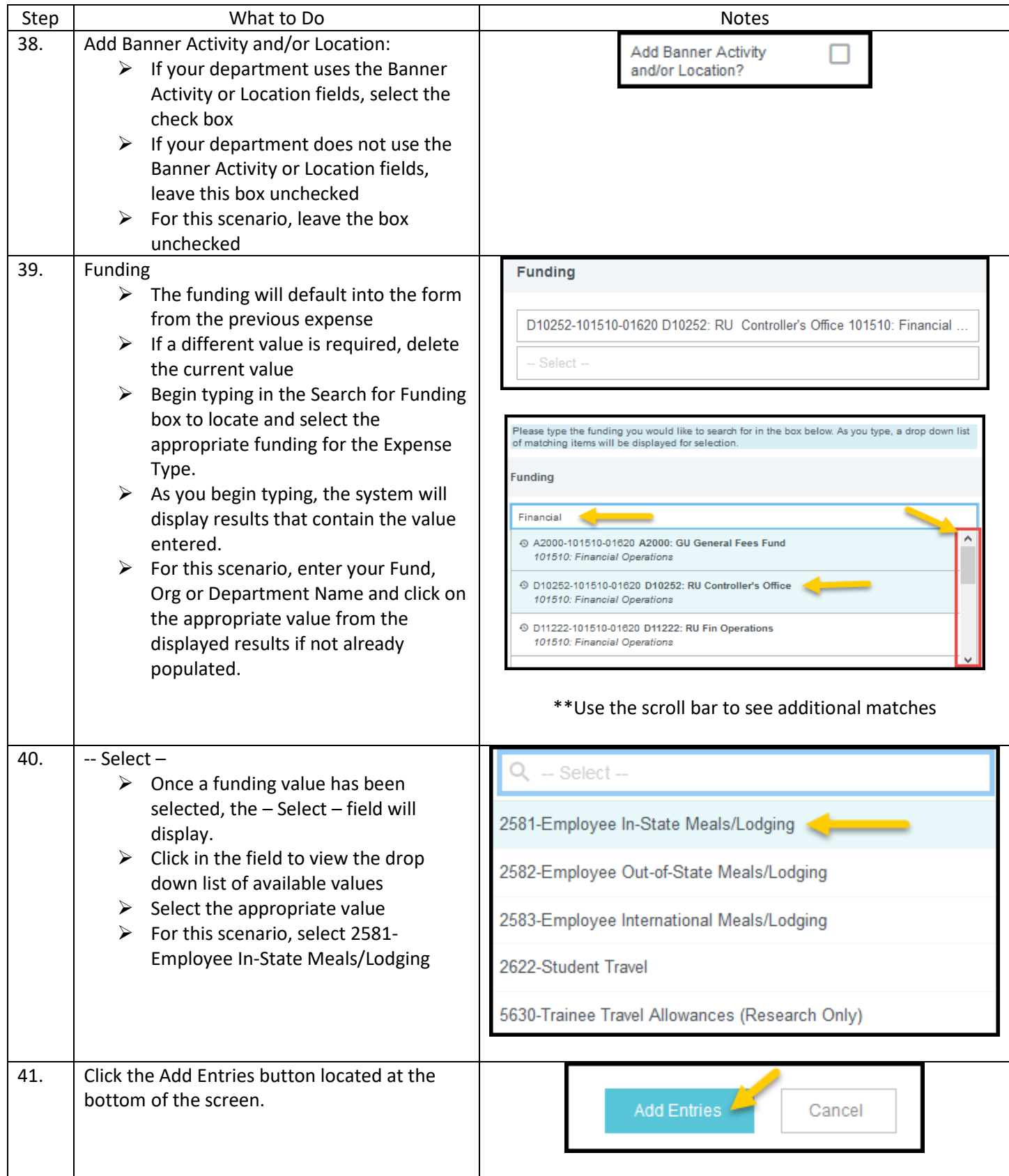

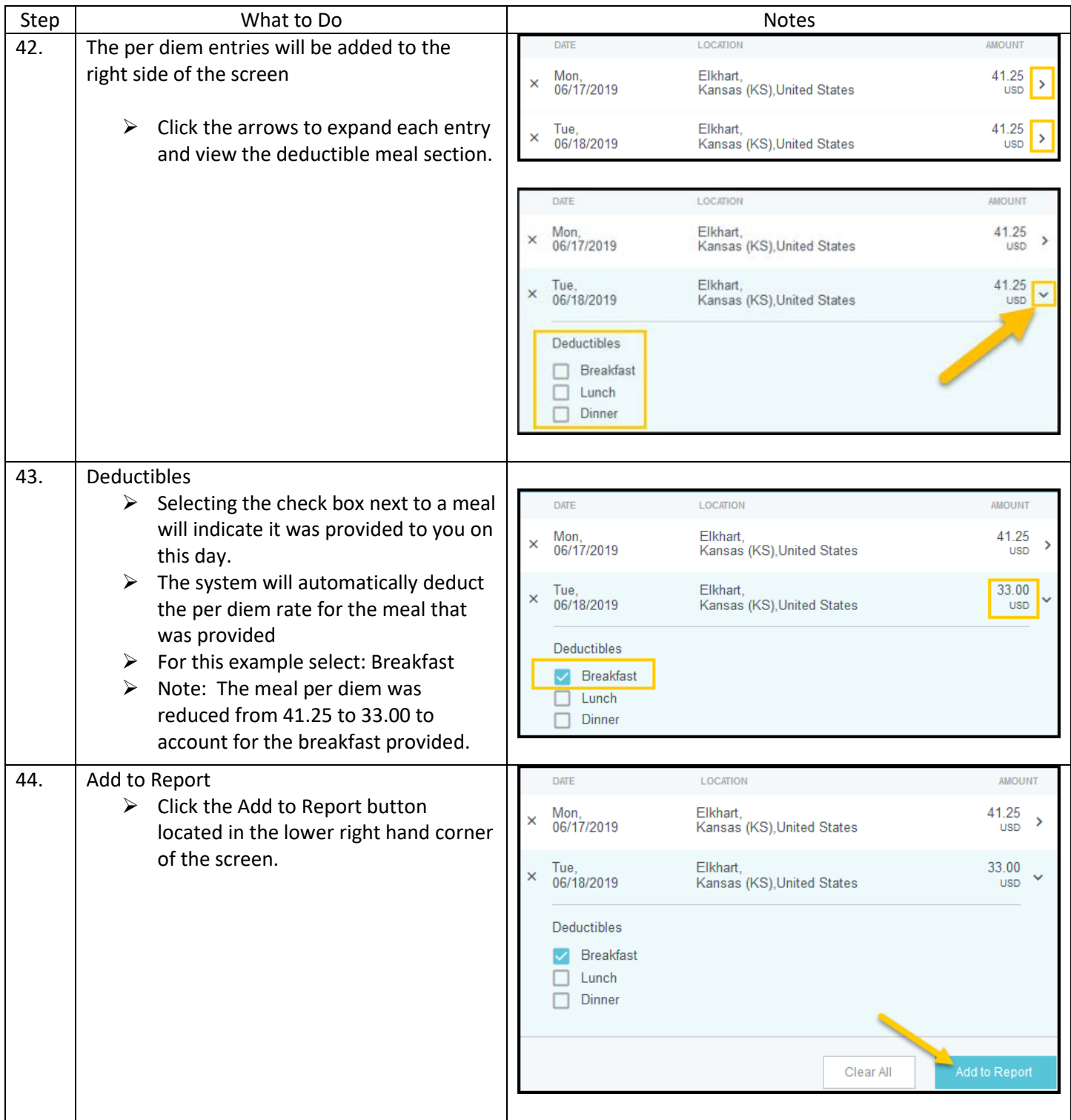

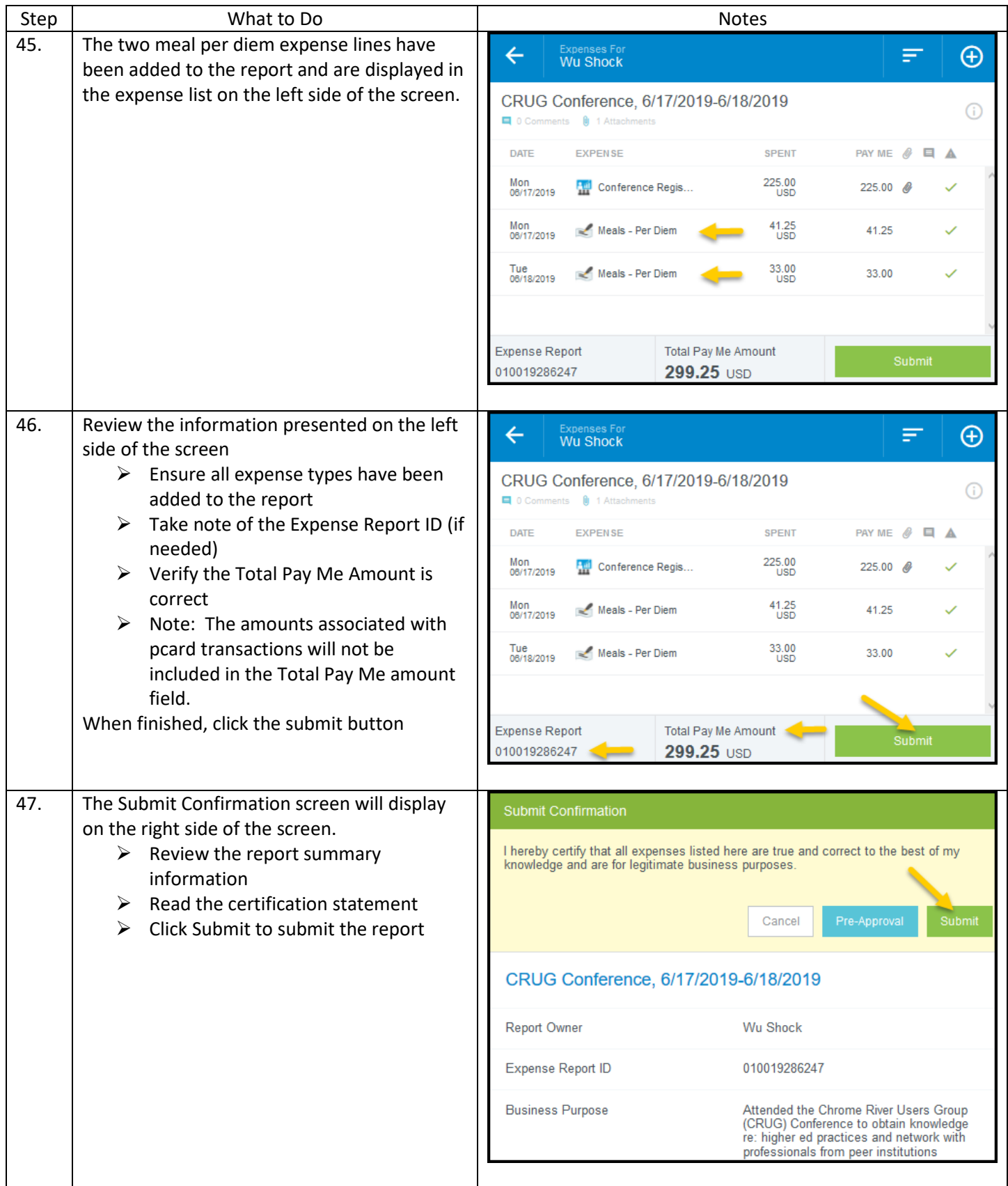

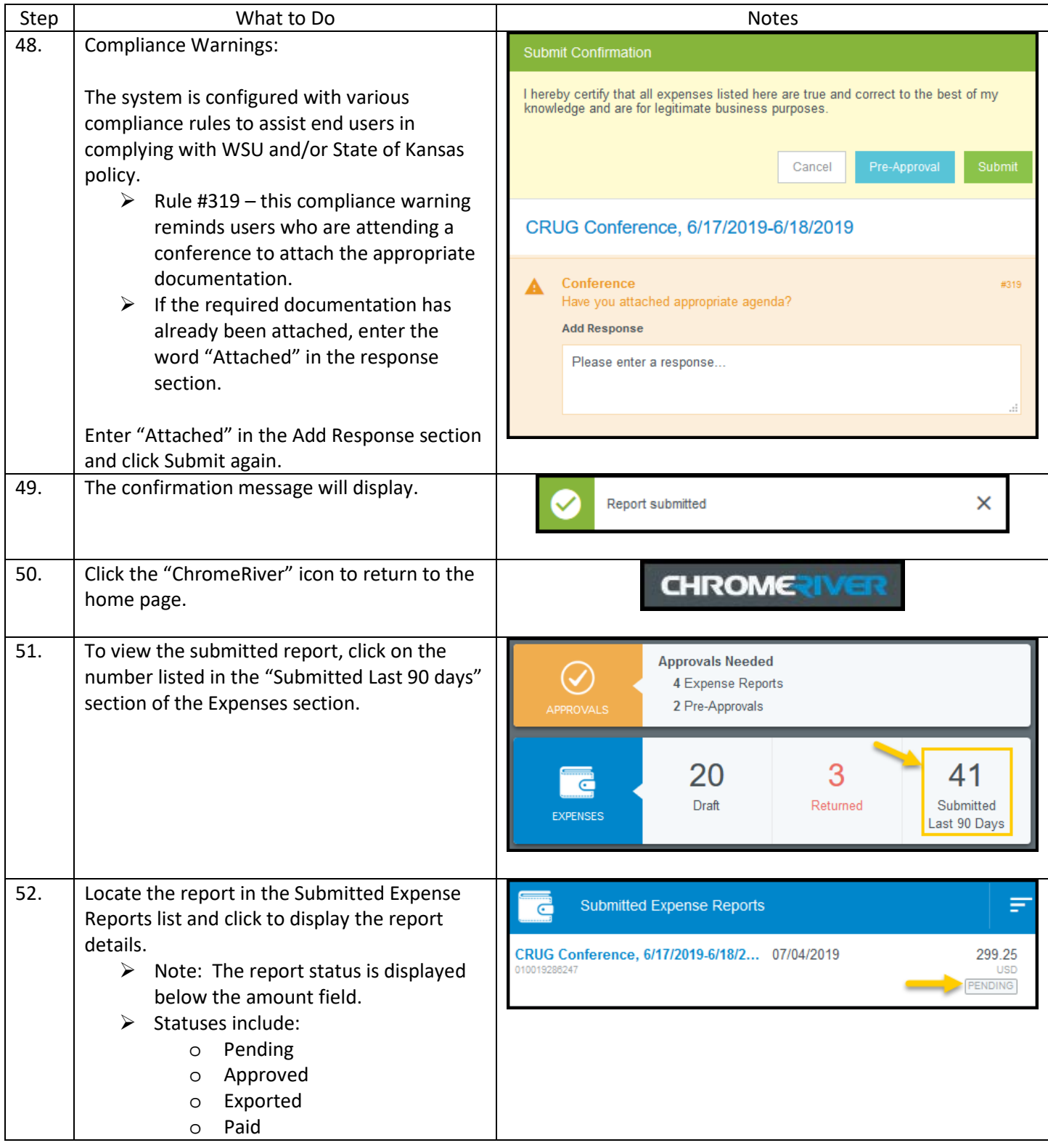

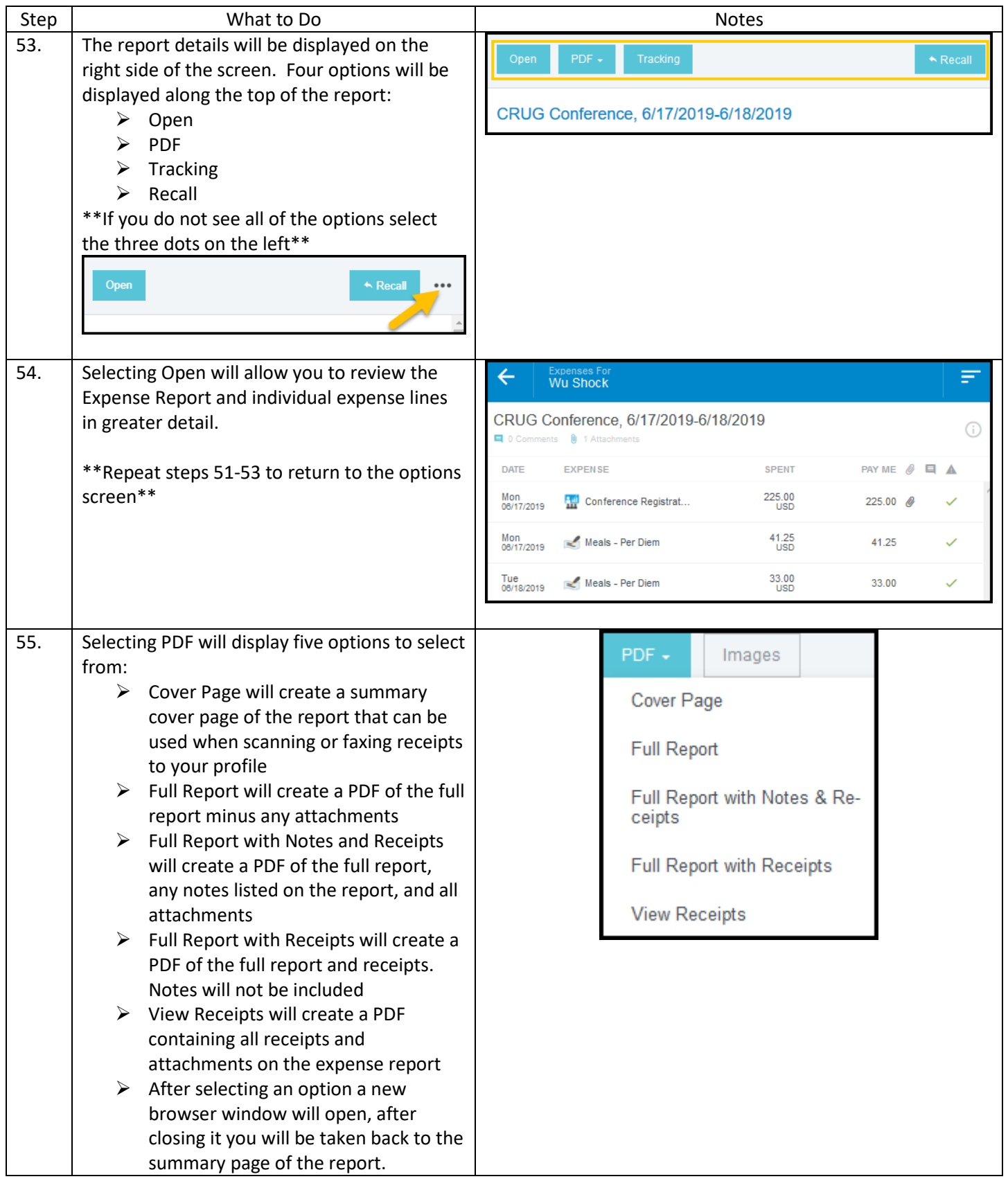

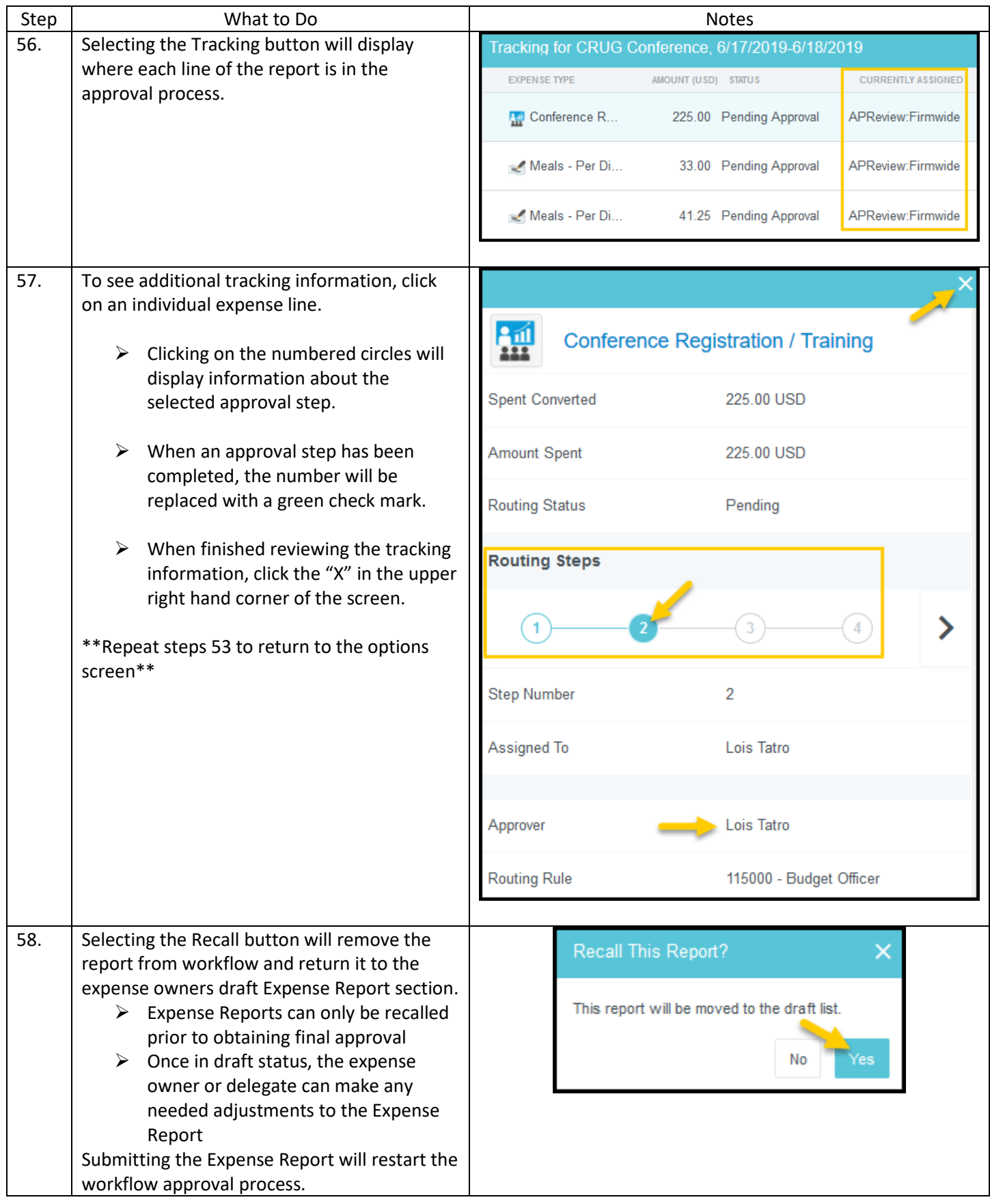

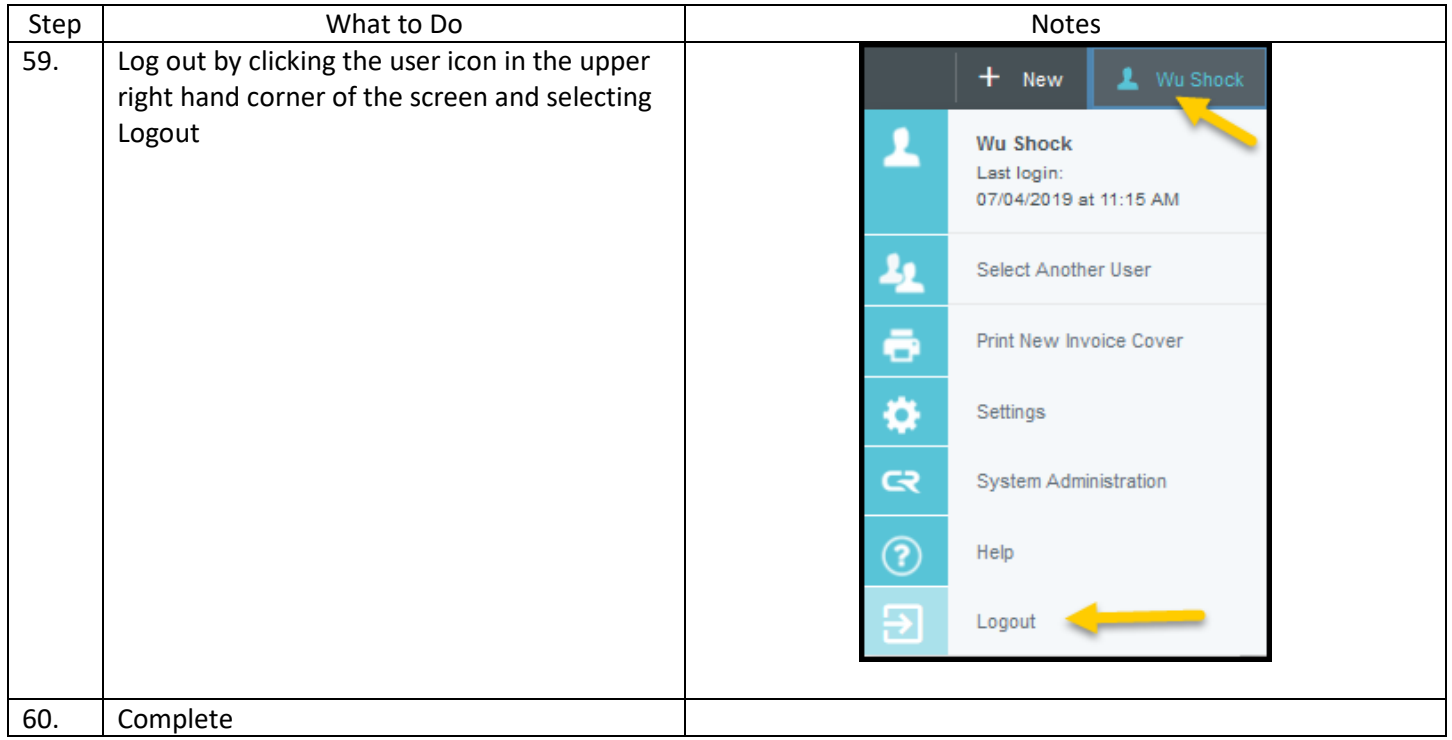